# SERIES 60 (LEVEL 64) SYSTEM OPERATION CONSOLE MESSAGES

# SUBJECT

A Description of the Actions to be Taken Following any Console Message which May Occur on the Level 64

# SPECIAL INSTRUCTIONS

For users of Release 0400 this manual replaces Revision 0 dated March 1977. Because of extensive changes, change bars have not been used.

# SOFTWARE SUPPORTED

GCOS Software Release 0400

ORDER NUMBER

AQ14, Rev. 1

September 1978

Honeywell

# **Preface**

This manual describes the actions to be taken following any message which may occur on the Level 64 Operating System (GCOS). The operator is assumed to be familiar with the basic concepts of computer operations.

Reference is made to other manuals which are listed in the Level 64 Document Set.

All the GCOS messages are listed in bold print in alphanumeric order. Beneath each message are two paragraphs in normal print. The first is the cause, or meaning of the message; the second is the action which the operator may, or must, take. Upper case letters indicate the fixed part of the message as it appears on the console; lower case letters indicate the variable part of the message.

On messages with more than one meaning, the message has been broken down numerically (where necessary) with a corresponding meaning given beneath it; longer messages are printed on two lines.

The Level 64 Document follows. Many of the manuals may be referenced in the text.

© Cii Honeywell Bull 1978

File No.: 1N13

# LEVEL 64 DOCUMENT LIST

| Order<br>Number | Title                                              |
|-----------------|----------------------------------------------------|
| AQ02            | Series 100 Program Mode Operator Guide             |
| AQ03            | Series 100 Conversion Guide                        |
| AQ04            | Series 200/2000 Conversion Guide                   |
| AQ05            | System 360/370 Conversion Guide                    |
| AQ09            | System Management Guide                            |
| AQ10            | Job Control Language (JCL) Reference Manual        |
| AQ11            | Job Control Language (JCL) User Guide              |
| AQ13            | System Operation Operator Guide                    |
| AQ14            | System Operation Console Messages                  |
| AQ18            | Operator Reference Manual                          |
| AQ20            | Data Management Utilities Manual                   |
| AQ21            | Series 200/2000 Program Mode User Guide            |
| AQ22            | Series 200/2000 Program Mode Operator Guide        |
| AQ26            | Series 100 File Translator                         |
| AQ27            | Series 200/2000 File Translator                    |
| AQ28            | Library Management Manual                          |
| AQ40            | System 3 Conversion Guide                          |
| AQ49            | Network Control Terminal Operation Manual          |
| AQ50            | Terminal Operations Manual                         |
| AQ52            | Program Checkout Facility Manual                   |
| AQ53            | Communications Processing Facility Manual          |
| AQ55            | TDS/64 Standard Processor Site Manual              |
| AQ56            | TDS/64 User Guide                                  |
| AQ57            | Standard Processor Programmer Reference Manual     |
| AQ59            | Unit Record Devices User Guide                     |
| AQ63            | COBOL User Guide                                   |
| AQ60            | Interactive Operation Facility                     |
| AQ64            | COBOL Language Reference Manual                    |
| AQ65            | FORTRAN Language Reference Manual                  |
| AQ66            | FORTRAN User Guide                                 |
| AQ67            | FORTRAN Mathematical Library                       |
| AQ68            | RPG Language Reference Manual                      |
| AQ69            | RPG User Guide                                     |
| AQ72            | Series 200/2000 COBOL to Level 64 COBOL Translator |
| AQ73            | IBM COBOL Translator                               |
| AQ82            | BFAS User Guide                                    |
| AQ83            | HFAS User Guide                                    |
| AQ84            | UFAS User Guide                                    |
| AQ85            | Sort/Merge Manual                                  |
| AQ86            | Catalog Management Manual                          |
| AQ87            | Library Maintenance User Guide                     |
| AQ88            | I-D-S/II User Guide, Volume 1                      |
| AQ89            | I-D-S/II User Guide, Volume 2                      |
| AQ90            | COBOL Reference Card                               |
| AQ92            | Operator's Reference Card                          |
| AQ93            | RPG Reference Card                                 |
| AQ94            | FORTRAN Reference Card                             |

|  | ( |
|--|---|
|  |   |

# System Operation Console Messages

| CONTENTS | Section 1 | Introduction                   | 1- 1         |
|----------|-----------|--------------------------------|--------------|
|          |           | Identifier List                | 1- 2         |
|          |           |                                |              |
|          | Section 2 | Messages, Meanings and Actions | <b>2</b> - 1 |
|          |           | hh.mm (time stamp)             | 2- 1         |
|          |           | AC                             | 2- 7         |
|          |           | AV                             | 2- 7         |
|          |           | CC                             | 2- 9         |
|          |           | CG                             | 2-10         |
|          |           | DU                             | 2-11         |
|          |           | DV                             | 2-12         |
|          |           | EL ·                           | 2-14         |
|          |           | FP                             | 2-16         |
|          |           | FX                             | 2-16         |
|          |           | IL                             | 2-17         |
|          |           | IN                             | 2-22         |
|          |           | JA                             | 2-24         |
|          |           | JB                             | 2-24         |
|          |           | <b>JL</b>                      | 2-25         |
|          |           | LD                             | 2-27         |
|          |           | LH                             | 2-28         |
|          |           | OP                             | 2-28         |
|          |           | OU                             | 2-30         |
|          |           | QC                             | 2-35         |
|          |           | RR                             | 2-36         |
|          |           | RS                             | 2-36         |
|          |           | SH                             | 2-37         |
|          |           | SM                             | 2-38         |
|          |           | SP                             | 2-38         |
|          |           | sv                             | 2-39         |
|          |           | TK                             | 2-40         |
|          |           | TM                             | 2-41         |
|          |           | TN                             | 2-41         |
|          |           | VM                             | 2-41         |

-

# Section 1 Introduction

The organization of the message information in this manual is based on the two-part system prefix (ident) that preceeds most messages. Messages not having this ident are listed first and they all have a time stamp. The ident is (normally) a two character alphabetic identifier (see list below) followed by a code consisting of two numerics.

Messages with a deferred reply will be preceded by a two digit identifier which must be typed in as a prefix by the operator in the eventual reply.

Messages requiring operator action start with an asterisk\* before the message. If the reply is to be on the next line the system outputs I: in which case the operator must reply before any further dialog may take place.

The general form of a GCOS message is as follows:

# reply-ident

Is the reply identifier which is two digits long; if present in the message it indicates that a deferred reply is necessary. The reply-identifier will have the format 05/.

## time-stamp

Is the time the message is output in hours and minutes. (i.e. 14.23)

#### ident

Is (normally) a four character identifier of the message. (i.e. OU06)

#### message

Is the content of the operator system message.

Four examples are given below:

- 1. NORMAL MESSAGE
  IN13 CR JOB READING STOPPED
- 2. MESSAGE REQUIRING ACTION
  \* DV01 MS07 DISMOUNT MEDIA
- 3. MESSAGE WITH A DEFERRED REPLY AND A TIME STAMP 01/15.01 X15.3 ACCEPT WAITING?
- 4. MESSAGE WITH IMMEDIATE REPLY
  \* ILO1 OPTIONS?

1:

#### Identifier list

The following list of message identifiers (first two characters only) indicates which part of system management the message relates to.

| AC | : accounting management   | LH  | : disk label handling    |
|----|---------------------------|-----|--------------------------|
| ΑV | : availability management | OP  | : operator communication |
| 00 |                           | 011 |                          |

CC : communications \* OU : output writer

CG : catalog management QC : communications queue control

DU : data management utilities RR : re-run (warm restart)
DV : device management RS : resource control
EL : error logging SH : scheduling (job and step)

FP : file space management SM : shareable module handling FX : file transfer management \*\* SP : step management

IL : initial system load SV : file salvager IN : input reader TK : task management JA : after journal TM : timer management JB : job management TN : JCL translation

JL : before journal VM : virtual memory management

LD : load module management

A list of the more common GCOS parameters is given below:

class Job Class (A-P for user jobs; Q-Z for service jobs)

volname Volume Name

ron Run Occurrence Number (e.g. X 12)

jobid Job Identifier

devid Device Identifier (i.e. ddnn; see dd, nn below)

VTOC Volume Table of Contents

SRST System Resource and Status Table

efn External File Name outname Output Name

osequence Output Sequence Number oclass Output Class (i.e. A,B,C,...Z)

devclass Device Class

state Job State (i.e. IN, HOLD, SCH, EX, SUSP, OUT)

SOP System Operator Panel nn A decimal number

dd Device mnemonic (device class)

return code A code given to indicate how a function was performed

RC Return code register step Step number of a job step siu System Integration Unit

Where  $RC = ccccc \rightarrow siu$ , return code is shown, this contains information on registers and the system integration unit. These are mainly for Field Engineer use.

Where the word "volname" appears in this manual, it refers to the name on a magnetic tape or disk pack.

Where the word devid or ddnn appears, it refers to a device, and the number of the device concerned (e.g. MT03 refers to magnetic tape unit number 3).

All the GCOS commands are covered in the "System Operation: Operator Guide" manual, which for convenience is referred to as "Operator Guide" in this manual.

#### Note:

Whenever the term "Inform Field Engineer" is used in this manual it must always be with the Operations Manager's agreement to save the possibility of a Field Engineer being called when it may not be necessary.

<sup>\*</sup> As the system console can be designated as the Network Control Terminal (see the cc messages) the operator should also see the Network Control Terminal Operations manual.

<sup>\*\*</sup> These messages are concerned with the File Transfer Utility during Remote Operator Facility usage (see the Remote Operator Facility manual).

# hh.mm ddnn HELD

Meaning:

The indicated device has been taken out of the system configuration and therefore it cannot be used by the system until it is released using the Release Device command. This is the normal reply to the Hold Device command.

Action :

None.

# hh.mm ddnn I/O ERROR ON media FOR ron [AT ccc/tt]

Meaning:

Irrecoverable Input/Output error. The cylinder and track location of the error is given if it occurs on a native disk drive. The job will abort unless the user has specified STEP REPEAT or JUMP in the JCL.

Action:

If this message occurs frequently refer to the Operator Reference Manual.

# \*hh.mm ddnn MOUNT media type FOR ron [IMP][PROTECT]

Meaning:

Media mounting request.

Action

Mount media as indicated, if IMP is specified media must be mounted on the indicated device, if PROTECT is specified the device should be set to WRITE PROTECT.

# \* hh.mm PRnn MOUNT FOR ron A BELT: belt name, belt name....

Meaning:

Line printer needs a different belt mounted.

Action

Mount one of the listed belts, user should have specified which belt to mount in the job instructions.

# hh.mm ddnn PREMOUNTED media [type]

Meaning:

A volume has been premounted on a device.

Action:

## \* hh.mm ddnn PSI n FAILED

Meaning:

The specified peripheral processor has failed.

Reinitialize system, and refer to Operator Reference Manual before calling Field Engineer.

# hh.mm class [NOT] STARTED LOAD = n/n SPR = n DPR = n

Meaning:

Message displayed following the Display Scheduling command indicating for each class mentioned:

- Whether the class is started or not.
- The current number of executing jobs of that class over the class multiprogramming level.
- The default scheduling (spr) and dispatching (dpr) priorities.

Action:

None.

## hh.mm ddnn RELEASED

Meaning:

The indicated device has been put back into the System Configuration.

Action:

None.

hh.mm DDT ddnn I/O #: nnnn ABN: nnnn (nnnn%) THRESHOLD: nnnn WARN: nnnn (nnnn%)

ATN: nnnnnnn

hh.mm DDT vol-name ON ddnn I/O #: nnnn ABN: nnnn (nnnn%) WARN: nnnn (nnnn%)

Meanina:

Reply to a Display Device Trace command. The first message shows the number of logged input-output operations, abnormal terminations and its corresponding percentage, the current threshold level, the number of warnings and their corresponding percentages and the number of attentions on the device. The second message gives similar information for the volume currently mounted on this device: if there is no volume ready on the device then information is displayed on the "worst" volume that has been mounted on the device.

Action:

None.

hh.mm GCOS: FOR ron ERROR: error-number RC = ccccc→siu, return code

Meaning:

GCOS has detected an internal system error.

Refer to the Operator Reference Manual before informing the Field Engineer.

hh.mm GCOS: EXCEPTION ccc...

Meaning:

An error condition has been detected by firmware.

Refer to the Operator Reference Manual before informing the Field Engineer.

# hh.mm GCOS: IDLE

Meaning:

There are no jobs in the system.

Action

Release any jobs in HOLD, if none no action.

# hh.mm GCOS LEVEL 64 RELEASE 1D.0 nn\*\* READY ON date

Meaning:

GCOS is ready.

Action:

None.

# hh.mm GCOS: MSG ccc

An error condition has been detected by firmware.

Action:

Refer to the Operator Reference Manual before informing Field Engineer.

# hh.mm GCOS: NO MORE JOBS RUNNING

Meaning:

There are no jobs executing or ready to execute.

Action:

None.

# hh.mm ron HOLD jobid class SPR = spr

# hh.mm ron IN jobid userid class SPR =spr

Meaning:

A job has been introduced to the system. HOLD means that it is put into Hold after translation and will not be started until a Release Job command is issued or another job executes a \$RELEASE JCL statement.

> **CHANNEL EXCEPTIONS CSSR ITR RESULTS OPERATOR LOGGING** SYSTEM BREAK-DOWN

hh.mm DLOG SYSTEM ERRORS SYSTEM EXCEPTIONS SYSTEM START-UP **MISCELLANEOUS** I/O EVENTS FOR ddnn

Meaning:

Response to a Display Log command. See the Display Log command in the Operator Guide.

Action:

None.

1

# hh.mm JOBS SUSPENDED, END NOT ALLOWED

Meaning:

Executing jobs are suspended when an END session command has been used.

Action

Release all suspended jobs using the Release Jobs command, then retype the END Session command.

# 🗕 🗕 🖚 hh.mm station-name message-text

Meaning:

A terminal user at the specified station has sent a message to the system console by use of the Broadcast Telecom command.

Action:

None.

# - - → hh.mm site-name TERMINATED

Meaning .

Normal message after use of the Terminate Telecom command, informs that the communications network is shutdown.

Action:

None.

# hh.mm ron.step SUSPENDED

Meaning:

Following a Hold Job command on an executing job, this message indicates that the job has been suspended.

Action:

None.

# hh.mm ron.step RELEASED

Meaning:

Following a Release Job command on a suspended job this message indicates that the job has been released.

Action:

None.

# hh.mm ron state jobid userid class $SPR = n \ DPR = n$

Meaning:

Message given following Display Scheduling command or following introduction of a job via the input reader. The job state (IN, SCH, HOLD, OUT) is indicated together with the job and the user identification, the job class to which this job belongs, the scheduling and dispatching priority of the job.

Action:

# hh.mm ron.step state jobid userid class $SPR = n \ DPR = n$ $CPU = n.n \ ELAPSED = n.n$

# Meaning:

Message given following Display Scheduling command, showing whether the job is EXecuting or SUSPended, the dispatching and scheduling priorities and also the amount of CPU time used and the time elapse since the job started (time is shown in minutes and thousandths of minutes). This message may be followed by one of the qualifiers listed below.

REPLY nn (i)

RECOVER ON ddnn (ii)

WAITS FOR VOLUME MOUNTING (iii)

WAITS FOR FILE efn ON media (iv)

WAITS FOR VOLUME media (v)

WAITS FOR DEVICE dd (vi)

WAITS FOR MEMORY nnK (vii)

WAITS FOR PROCESSING (viii)

WAITS FOR LOADING (ix)

WAITS FOR BEFORE JOURNAL (x)

WAITS FOR SYSTEM RESOURCE (xi)

WAITS FOR SYS.OUT SPACE (xii)

WAITS FOR SYS.IN SPACE (xiii)

WAITS FOR FILE TABLE SPACE (xiv)

- (i) Waiting for a reply to question nn.
- (ii) Waiting for a recovery on device ddnn.
- (iii) Waiting for a volume to be mounted.
- (iv) The file is being used by another job, and sharing not possible.
- The volume indicated is being used by another job and sharing not possible.
- (vi) All devices of type dd are being used by other jobs.
- (vii) Not enough space is available in memory.
- (viii) A suspended job has been released but connot be executed becase the maximum system load has been reached, or a Program Mode step is to be executed but another Program Mode step is executing or suspended.
- (ix) Not enough space is available in the SYS.BKST file.
- (x) Before Journal is currently fully utilized.
- (xi) Not enough centralized system resources available.
- (xii) Overflow on SYS.OUT file.
- (xiii) Overflow on SYS.IN file.
- (xiv) Not enough system resource to load the step.

# Action:

Take appropriate action with cases (i) (ii) and (iii). With cases (iv) to (xiv) the resource will normally become available when another job, or step in that job, terminates.

# hh.mm NO JOBS (i)

# hh.mm ron [.step] state jobid userid class (ii)

## Meaning:

Messages given following the Display Scheduling command. If no jobs message (i) is shown otherwise message (ii) is shown for each job with their ron, current step, jobid, userid and class. This message is followed by one line for each job which is executing or suspended but prevented from running. See qualifiers (i) to (xiv) above.

# Action:

hh.mm LOAD: STARTED = nn/nn USER = nn + nn/nn SERVICE = nn (i)

hh.mm LOAD: class = nn/nn class = nn/nn .... (ii)

# Meaning:

Response to Display Scheduling Command.

- (i) Shows the total number of started jobs over the current number of 'J', the number of executing plus suspended user jobs over the current multiprogramming level and the number of started service jobs.
- (ii) Shows the class load for each class over the current class multiprogramming limit.

Action:

None.

# hh.mm ron OUTPUT COMPLETED jobid userid class

# Meaning .

The last output of the indicated job has been completed.

Action:

None.

# hh.mm ron STARTED jobid userid class

Meaning:

Execution of indicated job has begun.

Action:

None.

# hh.mm ron WEAK PANIC, CODE = xx INFO = xx DATA = xx RC = ccccccc siu, return code

# Meaning:

System error detected preventing current job from being executed. System continues running normally.

Action:

None. Refer to Operator Reference Manual before informing Field Engineer.

# hh.mm ron.step ABORTED jobid userid class

# Meaning:

The indicated job has been aborted either because a fatal error was found in the job description or because an abnormal condition occurred or a required media or device could not be provided during execution.

Action:

None.

# hh.mm ron.step COMPLETED jobid userid class

Meaning:

The indicated job has been executed and terminated normally.

Action:

# hh.mm ron.step KILLED jobid userid class

# Meaning:

The indicated job has been terminated as the result of a Terminate Job command.

#### Action:

None.

# hh.mm ron.step STEP load mod. name ABORTED SEVn [= nnnn] RC = ccccccc→siu, return code REPEAT [FROM CHECKPOINT n] ? } ROLL BACK ?

# Meaning:

The indicated job has aborted. It was either described by the user as repeatable or the job required use of the file or the communication queue journal. Refer to Operator Reference Manual.

# Action:

Reply YES and the execution of the step will be restarted at checkpoint n (or beginning) after rolling back files and communication queue journals. If it is unrepeatable (i.e. message asks ROLLBACK?) only journal rollback will be performed.

Reply NO and execution of the step will not be restarted and no journal rollback will take place.

# hh.mm USER ron message-text

# Meaning:

A user has displayed a message to the operator from within a job step.

#### Action :

Respond to the user's request, if any.

# \* ACO1 GCOS: ACCOUNTING FILE FULL. RUN DUMPACT

#### Meaning .

One of the accounting files on Backing Store is full (Accounting information, related to job execution, is stored in these files).

# Action:

Run the job DUMPACT (which reads the accounting file and stores the information from it onto a sequential file) by entering SJ DUMPACT. For further information see the System Management Guide.

# \*AV01 GCOS: CRASH. DUMP AVAILABLE

## \* AV01 GCOS: CRASH. NO DUMP

# Meaning:

Abnormal termination of system through hardware/software error.

#### Action .

Reinitialize system after using System Reset button on S.O.P. and print dump (or store it on Disk) if option available. Refer to Operator Reference manual before calling Field Engineer.

\* AV02 GCOS: END of SESSION.

\* AV02 GCOS: END of SESSION. NO DUMP

Meaning:

Follow END session command and shows that shut down is completed.

Action:

None.

# \*AV05 ddnn MOUNT media IMPERATIVE

Meaning:

Disk other than System disk mounted on drive after System disk dismounted, without pressing SYSTEM RESET first.

Action:

Remount System disk on specified disk drive, or, dismount disk, press SYSTEM RESET and remount disk.

#### AV06 HD ddnn ALLOCATED

# AV06 HD ddnn ALREADY HELD

Meaning:

Display shows why a device cannot be taken out of the system configuration following the Hold Device command.

Action:

If device currently allocated (being used by a job or the system), wait until device is free before retyping.

Otherwise none.

## **AV07 RD ddnn ALREADY RELEASED**

Meaning:

Answer to Release Device command when device is not held.

Action :

None.

# AV07 RD ddnn ALLOCATED TO T AND D

Meaning:

Device indicated in a Release Device command is allocated to a test and diagnostic job. The device must be in HOLD for the T and D job to run.

Action:

The device can be released after the T and D job has terminated.

# **AVO8 NO ddnn OPERATIONAL**

Meaning:

the number of operational devices (nn) of type dd is ZERO. Caused by trying to hold too many devices of that type.

Action:

Release device.

# AV11 UNAVAILABLE DEVICE (PC = mm, LC = mm)

Meaning:

The System Resource Status Table used during Initialisation does not correspond to the real configuration.

Action .

Re-initialize (from push button initialize) using correct SRST.

# \* AV15 ddnn SWITCH media TO READY

# \* AV15 ddnn SWITCH media TO PERMIT

#### Meaning:

System disk is in Standby or write protect or drive has no power.

#### Action:

Power up drive or put system disk into ready or write permit state on the same drive as it was when Storage Load was performed. If system disk is already in correct mode refer to the Operator Reference Manual before calling Field Engineer.

# \* AV16 ddnn n% EVENTS (events/i-o operations)

# Meaning:

The number of logged events on a device has reached a predefined threshold value.

# Action:

See Monitoring Device Incident's in the Operator Guide, and refer to the Operator Reference Manual.

# AV17 ddnn IOCC = cccc EV = cc PSB = cccccccc DSB = cccccc

# Meaning:

Message displayed whenever an incident occurs and Start Device Trace command used.

IOCC = Physical Input Output Completion Code.

EV = Event Type.

PSB = Peripheral Status Bytes.

DSB = Detailed Status Bytes.

#### Action :

None necessary, but see AV16 and refer to the Operator Reference Manual.

# CC03 station-name COMPLETED

## Meaning:

A Broadcast Telecom message has been successfully sent to the indicated station.

# Action:

None.

# CC03 station-name INVALID NAME

# Meaning:

The station specified in a Broadcast Telecom command is not in the network configuration.

# Action:

Retype command with correct station name.

## CC03 station-name RETRY LATER

# Meaning:

The destination of a Broadcast Telecom command is busy.

#### Action:

Resend the message when the destination is free.

## CC03 station-name ILLEGAL SYNTAX

Meaning:

A Broadcast Telecom command has not been typed correctly.

Action

Retype the command correctly.

#### CC03 station-name INVALID STATUS

Meaning:

A destination for a Broadcast Telecom command is incapable of receiving any messages (i.e. a terminal or its line is held).

Action

Release the terminal or line (if held by the operator) and resend the message, or else none.

# CC14 MAIN CONTROLS NETWORK : OPER FAILED (i) SHUTDOWN REQUEST (ii)

Meaning:

The system console has become the network control terminal (NCT). Because

(i) there is a failure inhibiting the normal NCT.

(ii) NCT operator has requested a network shutdown and passed control to the system console.

Action:

The operator has to assume the responsibilities of the NCT operator for the duration of the communications session (see Network Control Terminal Operations). For case (i), if recovery is not possible the Field Engineers should be informed.

# CC20 site-name TERMINATED ABNORMALLY

Meaning:

The communications session has terminated abnormally, not by use of the Terminate Telecom command.

Action:

Inform Field Engineers.

# **CG01 WARNING: SITE CATALOG ALMOST FULL**

Meaning:

A new file description has been stored in the Site Catalog which is now nearly full.

Action:

Delete unused information in Site Catalog or extend Site Catalog.

# **CG02 ron SITE CATALOG OVERFLOW**

Meaning:

No room in Site Catalog for description that the job tried to store. The job is aborted.

Action:

Delete unused information in Site Catalog or extend Site Catalog. Re-run job.

#### CG03 UCG INCORRECT CATALOG FILE NAME

Meaning:

The file specified is not a catalog.

Action:

Specify catalog correctly.

## **CGO4 UCG TRY LATER: CATALOG IS BUSY**

Meaning:

Catalog file specified is being used exclusively by a job.

Action:

Wait until catalog is free.

# **CG05 UCG SUCCESSFUL**

Meaning:

The Use Catalog command has been performed.

Action :

None.

# CG06 UCG NOT SUCCESSFUL RC = ccccccc→siu, return code

Meaning:

A Use Catalog Command could not be performed.

Action

See Operator Guide.

# DU01 ron.step IMPOSSIBLE TO TEST VALIDITY OF FILES. DESTRUCTION AUTHORIZED?

Meaning:

Volume to be prepared has been used on a different device type, hence its format is incompatible with that expected by the current device.

Action:

Check whether the volume is to be protected or not. Reply YES or NO. YES permits Volume Preparation to proceed, in which case all files on the volume are destroyed. NO causes the step to terminate.

# DU02 ron.step VALID/CATALOGUED FILE ON media DESTRUCTION AUTHORIZED ?

Meaning .

Valid or catalogued files exist on the volume to be prepared.

Action:

Check whether the volume is to be protected or not. Reply YES or NO. YES permits Volume Preparation to proceed, in which case all files on the volume will be destroyed. NO causes the step to terminate.

# DU03 ron.step WARNING: operation OF RESIDENT media

Meaning:

Operation is being performed on a resident disk.

Action:

None. This will only happen if the resident disk is not being used by another job.

# \* DV01 ddnn DISMOUNT MEDIA

#### Meaning:

- (i) Native disk mounted on device allocated in device mode.
- (ii) Printer already allocated to a user but a different belt has been loaded by mistake.

#### Action:

- (i) Mount correct disk.
- (ii) Remove belt and mount correct one.

# \* DV02 ddnn DISMOUNT INCORRECT MEDIA

# Meaning:

The mounting request was imperative (IMP) and the volume is not mounted on the correct device.

#### Action:

Dismount and mount on correct device.

# \* DV03 ddnn DISMOUNT: MS/M400 ON MS/M350

# Meaning:

An MSU 400 disk is mounted on an MSU 350 drive.

#### Action:

Dismount incorrect disk.

# \* DV06 MTnn SWITCH media FOR ron TO PROTECT

# Meaning:

Magnetic tape in write permit state.

#### Action:

Remove write permit ring from magnetic tape.

# \* DV07 MTnn SWITCH media FOR ron TO PERMIT

## \* DV07 MSnn SWITCH media FOR ron TO PERMIT AND REPLY (UD, CR ...)

# Meaning:

Magnetic tape or disk needs putting into write permit state.

## Action:

If writing is to be allowed put ring on magnetic tape, or switch disk into write permit and issue Use Device command. If no writing is to be allowed issue a Cancel Request command.

- \* DV12 CDnn RECOVER media FOR ron, READ AGAIN LAST CARD
- \* DV12 CDnn RECOVER media FOR ron, DELETE LAST CARD PUNCHED
- \* DV12 MTnn RECOVER media FOR ron
- \* DV12 MSnn RECOVER media FOR ron
- \* DV12 PRnn RECOVER media FOR ron

# Meaning:

Request for device incident to be recovered.

#### Action .

Correct incident and switch device to Ready (If device is printer and already in Ready state, switch to Standby and back to Ready) If device is not to be made ( available or job is to be aborted, type Cancel Request command. If error occurs frequently and hardware is suspected, refer to Operator Reference Manual before calling Field Engineer.

# \* DV17 ddnn MEDIA RECOGNITION IMPOSSIBLE

RC = ccccccc → siu, return code

Meaning:

Hardware problem on device while attempting to recognize a volume.

Action:

Check device and try mounting tape or disk on a different drive or switching the printer to Standby and back to Ready. Tapes or Disks can be treated as Non Standard and renamed with the Name Volume command. Refer to the Operator Reference Manual.

DV18 cc ILLEGAL SYNTAX cc UNKNOWN DEVICE

Meaning:

Error in the command specified by cc.

Action

Retype command correctly.

## **DV19 ddnn UNKNOWN BELT**

Meaning:

Hardware problem related to the printer belt.

Action:

Remove belt and mount correct one.

# \* DV20 ddnn DISMOUNT vol-name, ALREADY MOUNTED

Meaning:

A volume has been mounted which has the same volname as one previously mounted.

Action:

Dismount volume(s) and report the incident to the user.

# **DV22 ddnn NON STANDARD VOLUME**

Meaning:

A non standard volume has been premounted.

Action :

Identify the volume using the Name Volume command.

# DV23 ddnn ALLOCATED IN DEVICE MODE TO ron

Meaning:

Device is being used directly by a user (e.g. in Program Mode) and all actions concerning this device are his responsibility.

# **DV24 ddnn UNKNOWN VOLUME**

Meaning:

Volume has no readable contents. For example a 7 track tape is mounted on a 9 track tape deck.

Action:

Identify the volume by using the Name Volume command.

# **DV25 GCOS: RESIDENT media NOT FOUND**

Meaning:

Volume specified as RESIDENT cannot be found.

Action .

Await DV42 and type correct volume identification.

Meaning:

Answer to Display Device command.

Action :

None.

# \* DV42 GCOS: RESIDENT VOLUMES?

Meaning:

Requests which volumes are to be allocated as resident.

Action

Reply by entering volume names of any volumes to remain as resident, or press Execute which implies that there are none (other than the system disk). There is no need to enter the volume name of the system disk in either case. When the correct list is given in answer to question ILO1 this question will not be repeated.

# \* DV45 PRnn SWITCH TO READY

Meaning:

Device not in ready state after doing the Print Test.

Action .

Switch to Ready after ensuring form alignment (etc) or enter Cancel Request command if the request is not to be satisfied.

# EL01 SYS.ERLOG FILE [n%] FULL (i) [DATA LOST FROM date 1 TO date 2] (ii)

# **ELO1 SYS.ERLOG FILE UNAVAILABLE (iii)**

# **EL01 SYS.ERLOG FILE REINITIALIZED (iv)**

Meaning:

The Systems Error Logging file is:

- (i) n%FULL
- (ii) Overwritten between the given dates (this only occurs when the file is completely full).
- (iii) Due to an error the PRLOG utility is unavailable as well as the Start, Terminate and Display Device Trace commands.
- (iv) Stored events have been erased since they relate to another system.

# Action:

- (i) Is followed by ELO3
- (ii) Perform SJ PRLOG to run the PRLOG utility and to avoid losing more information (see "Error Logging" in Operator Guide)
- (iii) No immediate action possible. Inform Operations Manager.
- (iv) None.

#### Note:

See "Error Logging" in Operator Guide.

## EL03 RUN PRLOG

Meaning:

Displayed whenever the Error logging file needs emptying.

Action

Run the PRLOG utility by entering SJ PRLOG.

Note:

See "Error Logging" in Operator Guide.

# EL04 ERLOG PROCESSING TERMINATED RESTARTED

Meaning:

Error logging has been restarted or terminated in response to a Modify Log command. See the Modify Log command and Error Logging in the Operator Guide.

Action:

None.

# **ELO5 ccc MEANINGLESS (i)**

# **ELO5 ccc ILLEGAL SYNTAX (ii)**

Meaning:

- (i) One of the following commands was meaningless (i.e. Terminate Device Trace when Device Trace was not being used).
- (ii) The syntax of one of the following commands was not correct.

Commands: Start Device Trace, Terminate Device Trace, Display Device Trace, Modify Log, Display Log, Write Log.

Action:

- (i) None.
- (ii) Retype command correctly.

# **ELO6 STD CONSOLE TABLE OVERFLOW**

Meaning :

The Start Device Trace command has been entered from more than 8 consoles thereby causing a console table overflow.

Action:

Use the Terminate Device Trace command to reduce the number of Device Traces in operation.

# ELO7 DDT ILLEGAL DEVICE CLASS (i) ELO7 DDT UNKNOWN MEDIA (ii)

Meaning .

Reply to a Display Device Trace command, either (i) the device class specified was incorrect or (ii) a specified volume is unknown to GCOS.

Action:

Retype the command correctly.

## **EL09 DLOG NO ITEM FOUND (i)**

## **EL09 DLOG END OF DISPLAY (ii)**

# **EL09 DLOG INVALID CONTEXT (iii)**

# Meaning:

Response to use of the Display Log command.

- (i) None of the items specified in the command can be found.
- (ii) Denotes the end of a list of displays on the console in response to a DLOG command.
- (iii) The command contains invalid items.

See this command in the Operator Guide.

# Action:

- (i) None.
- (ii) None.
- (iii) Retype the command correctly.

# FP01 ron.step TAG media FOR EFN external-file-name

# Meaning .

This display informs that a permanent file has been stored on a work tape, which as a result is no longer considered as a work tape by GCOS.

#### Action:

Insure that the tape reel label is altered as it is no longer a work tape.

# FX01 DYNAMIC EXTENSION OF SYSFTU (PERFORMED) IMPOSSIBLE 99% OF SYSFTU SPACE USED

# Meaning:

The SYSFTU file is nearly full, if it does become full (which is possible if the file cannot be extended) ROF users will lose their files and may be cut off by the system. If extension of the file is performed the situation is less serious, any space used for dynamic extension will be freed when it is no longer needed.

## Action:

Stop any new users logging-on by modifying the ROF class load (class U); use the Hold Telecom command to hold the ROF users terminals to prevent any more use of the SYSFTU file until enough space becomes available. Any users cut off due to the file becomming full will have to log-on again later. If this message is persistent it could indicate that more space should be allocated to the SYSFTU file so that it can cope with the work load.

# FX02 UNEXPECTED RC DURING CLEAN RC = ccccccc→siu, return code

# Meaning:

During a Cold or Clean Restart an unexpected return code was found when trying to erase the SYSFTU file.

# Action:

Inform Field Engineers.

# FX03 station-name { INWARD OUTWARD SUCCESSFUL STATE OF STATE OF ST

Meaning:

Informative only. States if a file transfer was successful or not. INWARD, the file was transferred from a terminal to the subfile on SYSFTU. OUTWARD the file was transferred from the subfile on SYSFTU to the terminal.

Action:

None.

# FX04 station-name NOT REGISTERED, CONNECTION DENIED

Meaning

A user at the specified terminal is not registered in the system software and is therefore not allowed to log-on.

Action : None.

# FX05 station-name TERMINATED BECAUSE OF TELECOM. FAILURE

Meaning:

Due to a telecommunications error the indicated terminal (using ROF) has been disconnected.

Action:

If the user cannot log-on again after the error has been recovered, inform Field Engineers.

## **FX06** station-name COMPLETED

Meaning .

A user at the indicated terminal has logged-off in the normal manner.

Action : None.

# \* ILO1 OPTIONS?

Meaning:

Request as to the loading options which are to be used (e.g. Dump from previous session. Restore etc.).

Action:

See Operator Guide.

# • ILO2 PUT ddnn READY AND REPLY WHEN DONE

Meaning:

Requests device to be put into ready state.

Action:

Put printer or card reader into ready state and press Execute Key.

# IL03 DUMP?

Meaning:

Requests dump options, how to be edited and where to be output.

Action:

See Operator Guide.

# **ILO5 ENTER PATCH?**

Meaning:

The Operator has specified new patches are to be entered from the console during a Restore Session (see Restore Session in the Operator Guide).

Action:

Enter Patches.

# **ILO6 ILLEGAL SYNTAX**

Meaning:

Incorrect answer to ILO1 or ILO3.

Action:

Answer correctly when question repeated.

## IL11 ddnn ERROR EV = cc PSB = ccc DSB = ccc

Meaning:

As AV17; this will be followed by question IL15 and will mainly appear if the System Disk is in write protect.

EV = Event Type.

PSB = Peripheral Status Bytes.

DSB = Detailed Status Bytes.

Action:

See IL15.

# \* IL14 CRASH COMMENTS?

Meaning:

Gives the operator an opportunity to comment on the circumstances of a System Crash.

Action:

Any comment entered will appear in the first page of the dump printout, which may be useful for analysis of the system crash (e.g. specific circumstances such as an event which occurred just before the system crash). If more than one line is to be entered, the first line must be terminated by a hyphen.

# \* IL15 RETRY ANSWER R OR C?

Meaning:

Follows an Input/Output error indicated by message IL11.

Action :

Check that the device indicated by message IL11 is in the Ready state, that the system disk is not in Protect, and reply:

R – to retry the I/O operation.

C- to cancel the I/O operation.

Cancelling the operation may cause message IL20, IL21 or IL22. ISL must be performed again.

# **IL17 DUMP ABORT**

Meaning:

An error caused the dump session to be aborted.

Action .

GCOS Loading can be continued or the dump session may be retried by reloading GCOS.

## IL20 UNABLE TO READ FROM SYS.SYSTEM

Meaning:

Attempted disk Input/Output operation has been unsuccessful due to a hardware failure, or because C was answered to IL15.

Action .

Refer to the Operator Reference Manual before calling the Field Engineer.

# **IL21 UNABLE TO WRITE ONTO SYS.SYSTEM**

Meaning:

As IL20.

Action:

As IL20.

# **IL22 UNABLE TO WRITE ONTO SYS.BKST**

Meaning:

As IL20.

Action:

As IL20.

# **IL23 NEW SRST INIT AND RESTORE NECESSARY**

Meaning:

SRST has changed since last GCOS loading.

Action:

Perform GCOS Loading with a Restore session.

## **IL24 SRTS ERROR IN MAINTAINABILITY AREA**

Meaning:

As IL23.

Action :

As IL23 and inform Field Engineers.

# **IL25 INITIALIZATION ERROR FOR ddnn**

Meaning:

As IL24

Action:

As IL24

# **IL28 NO PREVIOUS DUMP**

Meaning:

A dump session was specified in reply to Question IL01 but the last GCOS session was terminated with no dump taken.

Action:

None.

# **IL29 OPTION ERROR AT element-name**

Meaning:

Error in the reply to Question ILO1

Action .

Retype correctly when question repeated.

# \* IL30 GIVE NAME OF vsn

Meaning:

Disk or tape requested during GCOS Loading is not ready.

Action .

Mount appropriate disk or tape and when ready enter the volume name.

# **IL31 RESTORE ABORTED**

Meaning:

An irrecoverable error has occurred during a Restore session. SYS.BKST may have been only partially updated.

Action:

Repeat Hardware Initialization and perform GCOS Loading with a Restore session.

## IL32 UNABLE TO READ VTOC FROM vsn

Meaning .

VTOC of specified disk is corrupt.

Action:

Refer to the Operator Reference Manual before calling the Field Engineer.

#### IL34 SER nnnn DELETED

Meaning:

New system patches are wrong.

Action:

Inform Field Engineer.

# IL35 UNABLE TO READ FILE LABEL OF SYS.BKST

Meaning:

System cannot read or find one of its system files on disk.

Action :

Check correct volname specified, repeat storage load sequence with correct disk, or use another disk. If unsuccessful, refer to Operator Reference Manual before calling the Field Engineer.

# IL38 SYS. ccc NOT FOUND ON media

Meaning:

One of the system files either cannot be found or is in bad condition.

Action:

As IL35.

# **IL42 SYS.BKST OVERFLOW**

Meaning:

Restore session is impossible because SYS.BKST is too small.

Action:

As IL35.

# **IL42 SYS.SYSDUMP OVERFLOW**

Meaning:

Dump session has filled the SYS.SYSDUMP file.

Action:

Allocate more space to the SYS.SYSDUMP file, possibly on a different resident disk.

# **IL43 WARNING PATH nnn IGNORED DURING ISL**

Meaning .

An internal error has occurred.

Action:

Reperform Initial Storage Load sequence.

# \* IL44 DAY/TIME M.D.Y./H.M.?

Meaning

Date element omitted, or impossible date given at first Initial Storage Load.

Action:

Retype correctly.

## **IL45 PATCH FILE FULL**

Meaning:

System patch file is full.

Action:

Inform Field Engineer.

## **IL47 WARNING MEMORY RECONFIGURATION**

Meaning:

A faulty memory module has been switched out by system hardware.

Action

No action necessary, but performance is downgraded. Refer to the Operator Reference Manual before calling the Field Engineer.

# \* IL50 vsn ALREADY MOUNTED, DISMOUNT

Meaning:

Two disks with same volname mounted.

Action:

Dismount the incorrect disk.

# **IL51 NEW SRST: INITALIZE NECESSARY**

Meaning:

SRST does not exist on SYS.BKST.

Action

Repeat hardware initialization sequence with new SRST and perform a Restore session.

IN00 GCOS: ERROR procedure name
RC = ccccc→siu, return code

Meaning:

A recovery request has been denied during input stream reading.

Action : None.

## **IN11 INVALID RECORD BETWEEN JOBS**

Meaning:

A card between 2 job descriptions is incorrect.

Action:

None necessary. May be caused by a blank card between \$ENDJOB and \$JOB cards. Check the input stream.

# IN12 INCORRECT DRIVER COMMAND ON CARD BETWEEN JOBS

Meaning:

A device command card between jobs is incorrect.

Action :

None necessary but check the input stream.

# IN13 cc JOB READING STOPPED

Meaning:

Reading of job stream is terminated following Terminate Input Reader command or Cancel Request command.

Action : None.

**IN14 JOB READING STOPPED: INPUT ERROR** 

IN14 JOB READING STOPPED: JOB MAX. NUMBER

Meaning:

An error occurred while reading input file or the system cannot cope with any more jobs at this time.

Action:

No action possible. Re-introduce the remaining jobs later.

# IN15 SI INPUT FILE UNKNOWN

Meaning:

File indicated in Start Input Reader command does not exist.

Action :

Retype with correct file name.

# IN17 nn RECORDS BETWEEN JOBS

Meaning:

Several cards found between 2 job descriptions. (\$ENDJOB and next \$JOB).

Action

None necessary. May be caused by a blank card between \$ENDJOB and \$JOB cards. Check the input stream.

# IN19 SI INCORRECT DEVICE CLASS (i) IN19 SI NO DEVICE OF THIS CLASS AVAILABLE (ii) IN19 SI UNABLE TO ASSIGN INPUT FILE (iii)

# Meaning:

Error in Start Input Reader command.

- (i) Error in device class.
- (ii) All devices of the necessary class are being used.
- (iii) Permanent file being used by another user.

# Action:

- (i) Retype correctly.
- (ii) Retype later.
- (iii) Retype later.

## **IN27 SI INPUT RECORD SIZE MAY BE TOO LARGE**

# Meaning:

The stream reader cannot accept the file indicated in the Start Input Reader command. (e.g. the block size may be too large).

#### Action .

Ensure that the correct file was indicated and inform the user.

## **IN30 SI ILLEGAL SYNTAX**

# Meaning:

The Start Input Reader command was typed incorrectly.

# Action:

Retype the command correctly.

# **IN31 NO JOB INTRODUCED**

# Meaning:

Warning that Input Reader activation did not result in a job being introduced.

# Action:

Check the input card deck or that the correct file was specified.

# IN39 DYNAMIC EXTENSION OF SYSIN PERFORMED IMPOSSIBLE

# Meaning:

The SYSIN file is nearly full due to too many jobs being introduced. The message also indicates if dynamic extension of the file has been performed or not; if extension has been performed the situation is less serious, any space used for dynamic extension will be freed as soon as SYSIN space becomes available.

#### Action .

Job reading should be stopped by use of the Terminate Input Reader Command. Jobs using a large amount of SYSIN space should be terminated, it is preferable to terminate jobs that have not started to execute, these can then be reintroduced when there is sufficient SYSIN space available (i.e. when other jobs have terminated). If this message occurs frequently more space should be allocated to the SYSIN file.

# IN40 USER NOT REGISTERED: UNABLE TO GENERATE JOB STATEMENTS

## Meaning:

A user is not registered in the system user catalog because of this GCOS is unable to generate job statements.

## Action:

None. Inform user.

# JA01 GCOS: AFTER JOURNAL IS ON media. NEXT DISK IS media

#### Meaning .

Indicates current After Journal disk and disk to be used when space on current one is used up.

#### Action:

None.

# JA02 GCOS: AFTER JOURNAL IS ON media. WARNING = LAST DISK

# Meaning:

Current After Journal disk is the last one.

#### Action

Indicate new disk to be used for After Journal (see After Journal in the TDS Site manual).

# JA03 GCOS: NO MORE AFTER JOURNAL DISK

# Meaning:

Space on current disk insufficient.

#### Action

Indicate new disk and rerun step that was using After Journal (see After Journal in the TDS Site manual).

# JA04 GCOS: AFTER JOURNAL I/O ERROR

#### Meaning:

An I/O error has occured on the After Journal. If the journal is on disk any TDS step using it will abort. If the journal is on tape a new tape will be requested.

# Action:

None.

# JB04 ron jobid userid WAITS FOR CLASS LOAD

## Meaning:

JTRA or WRITER service jobs cannot start executing (i.e., from IDLE to EXECUTING state) because they would cause either their current class multiprogramming level or the maximum number of J to be exceeded. In the case of a WRITER service job the user-id will be the output device identifier.

# Action:

For "SYSTEM LOAD" none.

For "CLASS LOAD": If desired the relevant class multiprogramming limit can be increased by use of the Modify Class command. Note this should never apply to JTRA.

# JB06 ron.step UNABLE TO ACCESS JOB $\leftarrow$ REPORT RC = cccccc $\rightarrow$ siu, return code

# Meaning:

There is a problem with the part of the SYS.BKST file that contains the indicated job report. The job will run normally to termination but the job report will be incomplete or missing.

#### Action .

Inform the Field Engineers.

# JB07 ron.step OVERFLOW FOR JOB←REPORT.RETRY?

# Meaning :

There is a problem with the part of the SYS.BKST file that contains the indicated job report.

#### Action:

Reply "Y" to retry, if the retry is successful no more action is required. Reply "N" to cancel any more retries at writing the job report. The job will run normally but the job report will be incomplete or missing. Inform the Field Engineers.

# JB08 ron.step STEP load module name DPR = n

# Meaning:

Tracing is enabled and the indicated job step has begun execution with the indicated priority. (See Modify Scheduling command in the Operator Guide.)

#### Action:

None.

# JB09 GCOS: Im-name DUMP AVAILABLE IN SYS.SDUMP MB = library-member-name

#### Meaning:

A dump of a service job, indicated by the load module name, is available in the SYS.SDUMP file.

#### Action:

Inform Field Engineers who may wish to see the dump. The dump can be printed with the \$WRITER JCL statement or saved on tape by use of LIBMAINT utility.

# JL01 ron BEFORE JOURNAL FULL. CONTINUE?

#### Meaning:

No further extension of space for the before journal is permissible.

#### Action:

#### Renly

- NO This is the normal response and it aborts the step. Question SP07 will then be asked.
- YES To continue without the before journal. Check with the user as the program will be run in contradiction with his original request, i.e. everything will continue as if no before journal were applied to the file.

## JL02 ron MORE SPACE NEEDED FOR BEFORE JOURNAL. WHERE?

# Meaning:

Before journal is full and needs more space.

#### Action .

# Reply:

- vol-name, giving the volume name of a disk (of the same sort as the disk on which the before journal is at present) on which there is some free space on which to extend the before journal.
- NO To refuse an extension of space to the before journal and to abort the step. Question SP07 will then be asked.
- CONTINUE To refuse an extension of space to the journal, and to continue without the before journal. Check with the user as his program will be run in contradiction with his original request, i.e. everything will continue as if no before journal were applied to the file.

# JL03 ron EXTENSION ON media NOT POSSIBLE JL03 MORE SPACE NEEDED FOR BEFORE JOURNAL. WHERE?

# Meaning:

Not enough free space is available on the disk indicated by the volume reply to JL02.

#### Action:

Replies are the same as for JL02. If possible reply with the volname of a disk which has sufficient space.

# JL04 ron ALL MS DEVICE BUSY JL04 MORE SPACE NEEDED FOR BEFORE JOURNAL. WHERE?

# Meaning:

The disk indicated by "volname" reply to question JL02 is not mounted and cannot be mounted as all the disk drives are allocated.

#### Action:

Replies are the same as for JL02. If possible reply with the volname of a mounted disk, which has sufficient space.

# JL05 ron BEFORE JOURNAL I/O ERROR. CONTINUE?

#### Meaning .

An input output error has made further use of the journal impossible.

#### Action:

Replies are the same as for JL01.

# JL06 ron SYSTEM WITHOUT BEFORE JOURNAL, CONTINUE?

#### Meaning :

Before Journal has been requested by a step but the journal does not exist.

# Action:

As JL01.

- LD01 PLM SUCCESSFUL (i)
- LD01 PLM ILLEGAL SYNTAX (ii)
- LD01 PLM INCORPECT FILE/FILE NAME (ii)
- LD01 PLM LM ALREADY PREINITIALIZED (ii)
- LD01 PLM TRY LATER: J TABLE FULL (iii)
- LD01 PLM TRY LATER: BACKING STORE FULL (iii)
- LD01 PLM TRY LATER: NOT ENOUGH MEMORY (iii)
- LD01 PLM PLM TABLE FULL (iv)
- LD01 PLM FAILURE DURING PRELOADING (v)
- LD01 PLM ERROR DURING CLOSE (v)

# LD01 PLM IMPOSSIBLE (v)

# Meaning:

- (i) Load module preinitialized.
- (ii) Error in typing PLM command.
- (iii) Temporary overload of system.
- (iv) Permanent overload of the system.
- (v) Error case.

## Action:

- (i) None.
- (ii) Retype correctly.
- (iii) Retype when the system load is smaller.
- (iv) Check if another PLM could be cancelled to free space for this one by using the Display Load Module command.
- (v) Refer to the Operator Reference Manual before calling the Field Engineer.

# LD02 CLM TRY LATER: LOAD MODULE BEING USED (i)

# LD02 CLM IMPOSSIBLE (ii)

# LD02 CLM SYSTEM ERROR (ii)

## LD02 CLM ILLEGAL SYNTAX (iii)

# Meaning:

Follows a Cancel Load Module command and gives reasons why impossible to do so:

- (i) Load module being used.
- (ii) A system error occurred during preinitialization.
- (iii) Syntax error.

# Action :

- (i) Try later when the Load Module is not being used.
- (ii) Refer to Operator Reference Manual before calling Field Engineer.
- (iii) Retype correctly.

LD03 DLM ILLEGAL SYNTAX (i)

LD03 DLM LOAD MODULE NOT PREINITIALIZED (ii)

LD03 DLM NO PREINITIALIZED LOAD MODULES (iii)

LD03 load module/library nn UNITS (iv)

LD03 BSMAX = nn UNITS BSUSED = nn UNITS (v)

# LD03 xx PREINITIALIZED LOAD MODULES (vi)

# Meaning:

Follows a Display Load Module command.

- (i) Command typed incorrectly.
- (ii) Load module indicated in the command is not preinitialized (where only one load module was specified).
- (iii) There are no preinitialized load modules.
- (iv) One message is displayed for each preinitialized load module, giving the load module name, its library name and the size of the load module.
- (v) Shows how much backing store space has been used (BSUSED) out of the total space available (BSMAX).
- (vi) Shows the number (xx) of preinitialized load modules.

## Action:

- (i) Retype the command correctly.
- (ii) (vi) None.

# LH01 ron RECOVER VTOC ON media

#### Meaning :

Logically incorrect Volume Table of Contents on the indicated disk. Job is aborted.

#### Action:

Use another disk. Run VOLCHECK utility on indicated disk.

## **OP01 nn INVALID REPLY IDENTIFIER**

#### Meaning :

Invalid reply identifier typed or job specified in command has already ended.

#### Action:

Retype correctly.

# **OP02 cc UNKNOWN COMMAND**

# Meaning:

Invalid command (cc) typed.

# Action:

Retype correctly.

# **OP03 cc ILLEGAL SYNTAX**

## Meaning:

Syntax error in command cc.

#### Action:

Retype correctly.

# OP04 ron.step COMMAND: cc CREATED

# Meaning:

The indicated step of job ron defined a new operator command (e.g. GG from 200 Program Mode).

# Action:

None. The indicated command can now be used.

#### OP05 ron.step COMMAND: cc DELETED

Meaning:

Command cc as set up by OP04 has been deleted.

Action :

None. The indicated command can no longer be used.

#### OP06 cc RETYPE THE REPLY LATER

Meaning:

The system has lost the reply to request "cc".

Action :

Retype later.

#### **OP07 cc RETYPE THE COMMAND LATER**

Meaning:

The system has lost the command "cc".

Action:

Retype later.

#### **OP08 cc COMMAND NOT CURRENTLY AVAILABLE**

Meaning

Command "cc" is not currently valid (i.e. a Broadcast Telecom command when there is no active communications session).

Action:

None.

#### **OP09 TOO LONG INPUT TEXT, RETYPE IT**

Meaning:

Reply exeeds 255 characters.

Action :

Retype a shorter reply.

#### **OP10 INVALID CHARACTER**

Meaning:

An invalid character has been used in a command or in a reply.

Action:

Retype correctly.

#### OP11 cc INVALID PARAMETER: kk

Meaning:

An invalid parameter (kk) was used in a command (cc).

Action:

Retype correctly.

#### **OP13 ABNORMAL RETURN CODE**

 $RC = ccccc \rightarrow siu$ , return code

Meaning:

GCOS has detected an internal error (in the form of an abnormal return code).

Action :

Inform Field Engineers.

### OP14 CRT FAILED: SWITCH KEYBOARD TO SERIAL PRINTER AND HIT THE BREAK KEY

#### Meaning:

The console visual display unit (CRT) has failed. (See the Operator Station manual).

#### Action:

Open the System Operator Panel by releasing the catches located at the bottom right hand side under surface. After the panel is open the operator will find 2 switches to the left of the CRT, the top switch is marked KB (keyboard), the operator should move this switch to the position shown as SP (serial printer), this then bypasses the CRT. The operator should then press the break key (the ATTENTION key on the key-board). The system can now be run but without the CRT display. The field Engineers should be informed.

#### **OP15 SERIAL PRINTER FAILED: BY-PASS HARD COPY?**

#### Meaning .

The serial printer at the operator station has failed and GCOS wishes to know if the hard copy of the console log should be bypassed.

#### Action:

Reply "yes" and the system will function but with no console log, any other reply and the question is repeated. It is not desirable to run the system without a hard copy of the console log, for this reason (if the serial printer cannot be recovered) the "yes" reply should only be used to allow the system to be closed down tidily. If the serial printer is unrecoverable call the Field Engineers.

**OU01 cc ILLEGAL SYNTAX (i)** 

**OU01 cc DEVICE UNKNOWN (ii)** 

OU01 cc NO OUTPUT (iii)

**OU01 cc UNKNOWN JOB (iv)** 

OU01 cc NON FORCED OUTPUT (v)

**OU01 OWQ OVERFLOW (vi)** 

#### Meaning:

- (i) Illegal syntax in the indicated command.
- (ii) A device specified in the indicated command is unknown to GCOS.
- (iii) Response to Display Output command, there is no output in the specified state etc...
- (iv) The job specified in the indicated command is unknown to GCOS.
- (v) An output specified in a Force Output command cannot he forced as it is not in the WAIT or HOLD states or it was in the READY state and the STRONG option was not used.
- (iv) The Output Writer Queue is full and an overflow condition has resulted.

#### Action:

- (i) Retype the command correctly.
- (ii) Retype the command correctly.
- (iii) None.
- (iv) Retype the command correctly or none.
- (v) Retype the command correctly or none.
- (vi) Suspend jobs producing outputs until there is sufficient space in the queue. The Output Writer should be started on as many devices as possible, it may be necessary to send outputs to a tape file and print them later using the \$WRITER JCL statement.

#### rr/OU02 ddnn OUTPUT ron : osequence RESTART FROM ?

#### Meaning

The Output Writer has been terminated or a Cancel Request command sent to a recovery request. GCOS wants the point of restart for the output.

#### Action .

Reply using the reply code "rr": BEG to begin again.

[Back =] n to retry from n pages/cards prior to halt. This is the default reply so only the number need be specified.

CAN to cancel the output.

CUR to continue from the current position.

#### OU03 DO n% OF SYSOUT SPACE FREE

#### Meaning .

Response to Display Output command, indicating the percentage of space (n%) still available on the SYSOUT file.

#### Action:

None.

#### OU04 GCOS: INVALID REPLY: cccc

#### Meaning:

An invalid reply "cccc" has been used in response to question OU02 or OU33.

#### Action :

Apply with the correct response (see OU02 and OU33).

#### **OU05 station-name STATION UNKNOWN**

#### Meaning

Station specified in a Modify Output command is unknown to GCOS.

#### Action:

Retype correctly.

#### OU06 cc FILn STARTED (i)

#### OU06 cc ddnn MEANINGLES (ii)

#### **OU06 SO ddnn DEVICE NOT AVAILABLE (iii)**

#### Meaning:

- (i) This message is displayed when the Output Writer is started on a file (i.e. tape or disk, not a printer). For the first file n will be 1 for the second file n will be 2 etc... When the Output Writer is terminated on the file the number is freed for reallocation. If several SO commands are used on the same file (i.e. starting different output classes) the FILn identifier will be the same.
- (ii) A Start Output Writer or Terminate Output Writer command is meaningless on this device (i.e. TO when Output Writer is not started or starting a class which is already started, etc.).
- (iii) A start Output Writer command has been issued on a held device.

#### Action:

- (i) None.
- (ii) Retype the command correctly or none.
- (iii) Release the device and reissue the command or none.

# OU08 DO ron : osequence oname opriority oclass $\left\{ \begin{array}{l} PR \\ CD \end{array} \right\}$ ostate [SIZE = n,x-copies] [efn : member-name]

Meaning:

Follows Display Output command; one message is given for every output. SIZE = the approximate number of lines, x is the number of copies.

Action :

None.

**OU09 cc ron NO OUTPUT** 

OI

**OU09 cc ron UNKNOWN JOB** 

Meaning:

An output specified in a Display Output or one of the other output commands does not exist or the RON specified is not known.

Action:

None.

OU10 CO n OUTPUTS CANCELLED

**OU10 HO n OUTPUTS HELD** 

OU10 RO n OUTPUTS RELEASED

**OU10 MO n OUTPUTS MODIFIED** 

Meaning:

These messages are displayed after the specified command and inform the operator of the number of outputs affected (Cancel, Hold, Release and Modify Output commands).

Action:

None.

#### OU11 cc NO CLASS STARTED ON ddnn

Meaning:

Response to a Display Output command on a device and there are no output classes started on that device.

Action:

None.

**OU12 cc UNKNOWN OUTPUT** 

**OU12 cc OUTPUT NOT IN QUEUE** 

**OU12 cc OUTPUT ALREADY HELD** 

**OU12 cc OUTPUT BEING PROCESSED** 

Meaning:

Messages following use of one of the Output commands, indicating that the command was not valid due to the reason shown.

Action :

None or retype correctly.

#### **OU13 ron.step SYS.OUT OVERFLOW**

Meaning:

The indicated step has caused an overflow condition in the SYS.OUT file.

Action:

If message OU25 is displayed, indicating dynamic extension of SYS.OUT, then none (see Operator Guide, SYS.OUT OVERFLOW). If possible HOLD the job (STRONG) and free disk space for the file.

#### **OU17 FO ron: osequence FORCED**

Meaning:

Response to Force Output command, the indicated output has been forced.

Action:
None.

#### OU18 DOC DEFAULT PRIORITY = n FOR CLASS oclass

Meaning:

Normal response to Display Output Class command.

Action :

None. Refer to Operator Guide.

### OU19 WRONG RETURN CODE IN OUTPUT WRITER PROCESSING RC = ccccccc-siu, return code

Meaning:

Error in Output Writer, the writer service job will dump.

Action:

Refer to the Operator Reference Manual before informing the Field Engineer.

#### OU20 DO ron: osequence oclass ostate...

Meaning:

Response to Display Output command.

Action :

None. Refer to Operator Guide.

#### OU21 DO HOLD = n WAIT = n OUT = n

Meaning:

Indicates numbers of outputs in HOLD, WAIT and OUT states Response to Display Output command.

Action:

None.

### OU22 DO ddnn STARTED ON CLASSES: oclass .... WORKING ON ron: osequence oclass

Meaning:

Indicates output classes started on device and current output if any, in response to Display Output Command.

#### OU23 DOC ddnn STARTED ON CLASSES oclass....

#### Meaning:

Normal response to Display Output Class Command.

Action :

None.

#### OU24 DO ron RDY = n HLD = n WAIT = n OUT = n SIZE = n

#### Meaning:

Indicates the numbers of outputs of a job in the READY, HOLD, WAIT and OUT states and the total number of lines (or cards). Response to a Display Output command.

Action:

None.

## OU25 DYNAMIC EXTENSION OF SYS.OUT PERFORMED OU25 DYNAMIC EXTENSION OF SYS.OUT IMPOSSIBLE

#### Meaning:

These messages indicate if the SYS.OUT file has been extended of if it is not possible to extend the file. This message normally follows message OU13.

#### Action:

Hold the job indicated in OU13 (or all jobs) and free disk space for SYS.OUT extension (see SYS.OUT Overflow in the Operator Guide).

#### OU26 ddnn ron: osequence CANCELLED

RC = ccccc→siu, return code

EFN = efn [SUBFILE = subfile name]

#### Meaning:

The output file cannot be used, i.e. user indicated the wrong file, or the SYS.OUT file has already been deleted. The output request in error is cancelled and WRITER will try to start processing the next output in the queue.

#### Action:

None: inform the user.

# OU27 ddnn ron : osequence { HELD | CANCELLED | [WRITER TERMINATED] | RC = cccccc-siu, return code [ON.SYS OUT FILE]

#### Meaning:

This message is normally displayed after a Cancel Request command is used in reply to a mount or recover request, or a fault in the output file, or a power off incident on one of the devices concerned with the specified output. If CANCELLED is **not** indicated then question OUO2 is asked. If none of the above incidents is responsible then it may be a software error and should be reported to the Field Engineers.

#### Action :

If the output was CANCELLED rerun the job concerned with users concent. If the output was HELD release the output and reply to question OUO2 (see WRITER Incidents in Operator Guide) after recovering the device. If the Writer job was terminated restart Writer on the specified device.

### OU28 ddnn WRITER TERMINATED RC = cccccc→siu, return code

#### Meaning:

Response to a Cancel Request command in reply to a mount request, the Writer service job is terminated. The output is left in the WAIT state.

#### Action:

If the device is a printer or card punch restart Output Writer for classes that do not need the media specified in the mount request.

**Note:** If this message is displayed for no obvious reason it may indicate a software error; in this case inform the Field Engineers.

# OU32 OUTPUT WILL BE RESTARTED FROM BACK =nn

#### Meaning:

Following an answer to question OU02 or OU33 the answer given is not completely applicable, this message informs of the Output Writer interpretation.

#### Action:

None.

#### \* OU33 ddnn OUTPUT ron: osequence RESTART FROM?

#### Meaning:

This question is asked during a Warm Restart, for each output that was in the OUT state when the system crashed.

#### Action:

As for OU02 except the reply is immediate, not with a reply code.

#### \* QC15 GCOS: MAM OPTIONS?

#### Meaning:

At ISL MAM was supplied as part of the reply to question ILO1 but the MAM option was not REFORMAT, NO or YES. This message is asking for the correct option to be supplied.

#### Action:

Type the correct option, it must be YES, NO or REFORMAT (see Question ILO1 in the Operator Guide).

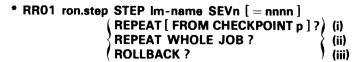

#### Meaning:

This question is asked during a Warm Restart following an abnormal system termination for each job for which a step was executing.

- Is given if the user has declared the execution step as being repeatable. If "from checkpoint" is not present, it indicates the beginning of the step.
- (ii) Is given if the step is not repeatable.
- (iii) Is given if the step was not repeatable but file and communication queues were journalized.

#### Action:

#### Reply:

YES – file and communications queues are rolled back, execution is resumed from the indicated checkpoint, beginning of the step or beginning of the job, as appropriate.

NO — the step is aborted; all outputs are kept.

ROLLBACK — as NO except file and communications queues are rolled back (Applicable only in cases of REPEAT or REPEAT WHOLE JOB).

ALL-indicates the answer YES to this and all following RR01 messages. Subsequent RR01s will be suppressed. Use this answer with care.

YES ,HOLD — The job is held (suspended)
NO, HOLD — and must be released before it can be restarted or aborted.

#### RR03 ERROR : RC = ccccccc - siu, return code [ ON FILE efn ]

#### Meaning:

A system error has occurred during a Warm Restart. An attempt is made to go on with the Warm Restart.

#### Action:

If System Ready is reached, avoid introducing new jobs, start the Output Writer, prevent jobs which can easily be re-introduced from starting, perform a new Restart as soon as all the possible work has been performed.

#### **RR05 ron.step REMAINS SUSPENDED**

#### Meaning:

The indicated job is still suspended between two steps after a restart.

Action:

None.

#### RS01 MAIN = nnnnK DECLARED = nnnnK LOCKED = nnnnK

#### Meaning:

Reply to Display Main Memory command. Values are shown in K(1024) bytes. MAIN is the total size of main memory, DECLARED is the amount of main memory that executing steps declared they were going to use (\$SIZE), LOCKED is the amount of main memory locked for use by resident system functions, I/O buffers etc...

Action:

#### RS05 ron.step WAITS FOR resource

Meaning:

Job waiting for a busy resource (backing store, device, volume).

Action .

None. When busy resource becomes free, job will continue.

#### **RS06 ron.step REACTIVATED**

Meaning:

Busy resource (See RS05) has been freed to ron shown and execution has been resumed.

Action:

None.

#### SH04 cc ALREADY [FOR ron]

Meaning:

The command cc has already been issued with the same parameters.

Action:

None.

#### SH08 cc INVALID DATA

Meaning:

Value specified in the command "cc" is not acceptable. Refer to Operator Guide for acceptable values.

Action:

Re-enter using correct value.

#### SH09 cc UNKNOWN JOB ron

Meanina

The job indicated in the command (cc) is unknown to GCOS.

Action:

Retype correctly.

#### SH10 cc INVALID CLASS class

Meaning:

Error in the class parameter of the command (cc).

Action:

Retype correctly.

#### SH11 cc MEANINGLESS [ FOR ron ]

Meaning:

Following Hold Job command the job in question is unknown or not in correct state. Following Release Job command, job specified is not in Hold or suspended state.

Action:

Check job or state and retype correctly.

### SH13 cc NOT ALLOWED FOR { ron CLASS class }

Meaning:

Error in command cc, it is not allowed to modify that job or class (i.e. a Modify Job or Modify Class command was used on a service job).

Action:

Retype correctly or none.

SH21 IN = n HOLD = n SCH= n EX = n/nSUSP = n OUT = n IDLE = n

Meaning:

Message given following Display Scheduling command; the number of jobs in each state is indicated for EX the second number given is the System multiprogramming level (i.e. the maximum number of executing jobs).

Action:

None.

SM01 error-message-text

RC = ccccc→siu, return code

Meaning:

During ISL a problem has occoured in the handling of Shareable Modules, possibly because the operator pressed the Reset and Storage load buttons during the ISL.

Action:

A Clean Restart with a Restore session should be performed. If the message is repeated during the new load (and the operator has not touched the Reset or Storage Load buttons) then the Field Engineers should be informed.

#### SP01 GCOS: WARM RESTART?

Meaning:

During ISL the Restart option was used but the parameter was incorrect.

Action .

Reply "Y" for a warm restart or "N" for a cold restart.

SP03 GCOS: UNABLE TO ccc efn

RC = ccccccc→siu, return code

Meaning:

One of the system files cannot be closed or de-assigned during shutdown. This may indicate that the systems disk is in poor condition.

Action:

Refer to Operator Reference Manual before calling the Field Engineer.

SP04 GCOS: UNABLE TO OPEN efn

RC = ccccccc→siu, return code

Meaning:

One of the system files cannot be opened.

Action .

Refer to Operator Reference Manual before calling the Field Engineer.

#### SP06 ron message-text

Meaning:

Message displayed to operator by user using \$SEND JCL statement.

Action:

Respond to the user's requirements.

#### SV01 GCOS: UNSTABLE efn FILE ON media FOR ron

Meaning:

During a Warm Restart, after a system crash, the file salvager has found an unstable user file which was open in output, append or update mode when the crash occured.

Action:

Answer SV05 when asked.

#### \* SV05 GCOS: FILE SALVAGING?

Meaning .

Are the unstable user files to be salvaged.

Action:

Reply:

YES – to perform file salvaging.

NO - (or any other response) file salvaging is not performed.

#### \* SV07 GCOS: MOUNT media

Meaning:

During file salvaging a volume supporting a file is not ready.

Action :

Mount the indicated volume (if desired) then reply as appropriate:

NO — the volume will not be mounted. Salvaging of the corresponding files will not be performed.

YES — (or any other response)

the volume has been mounted and salvaging can be performed.

SV09 efn FILE VERIFIED (i)

SV09 efn FILE RECOVERED (ii)

SV09 efn FILE UNSTABLE (iii)

SV09 efn FILE UNALLOCATED (iv)

SV09 efn FILE NOT SUPPORTED (v)

SV09 efn FILE VTOC DAMAGED (vi)

SV09 efn FILE NON STANDARD (vii)

Meaning:

Display of unstable user files after replying YES to question SV05. See "File Salvager" in the Operator Guide for further information.

#### Action:

(i) (ii) None necessary.

(iii) (iv) Inform the user so that appropriate action can be taken.

(v) Inform the user, although this is probably a normal situation for this file.

(vi) (vii) Run the VOLCHECK utility on the volume as it is probably damaged.

#### TK01 MDPR ILLEGAL PRIORITY VALUE

Meaning:

An incorrect priority value was specified in a Modify Dispatching Priority Command (MDPR).

Action:

Retype command with the correct value.

#### TK02 MDPR ILLEGAL PERCENTAGE VALUE

Meaning:

An incorrect CPU utilization percentage was specified in a Modify Dispatching Priority command.

Action:

Retype command using the correct percentage value.

#### TK03 MDPR PRIORITY ALREADY CONTROLLED

Meaning:

A Modify Dispatching Priority command was used to try and modify a priority that is already controlled.

Action :

Reset the priority to its normal state using the MDPR command and then reissue the MDPR command to set it to the desired values.

#### TK04 MDPR SUCCESSFUL

Meaning:

Informs that a Modify Dispatching Priority command has been successful.

Action:

None.

#### TK05 DDPR dpr1 [, dpr2]: n1/n2

Meaning:

Response to a display Dispatching Priority command. For each controlled DPR the message is displayed, where n1 is the authorized percentage of CPU time and n2 is the percentage currently used. If a second DPR is shown it means that it applies to the range of the DPR's.

Action:

None.

# TK06 DPR SLICED dpr1 [, dpr2] [dprn [, dprm]] ... (i) TK06 DDPR LIMITED dpr1 [, dpr2]: n ... (ii) TK06 DDPR OPTIMIZED dpr1 [dpr2] ... (iii)

Meaning:

Response to Display Dispatching Priority command.

- (i) The sliced dispatching priorities are shown, if two dispatching priorities are shown separated by a comma it means the range of the DPRs are sliced.
- (ii) The limited dispatching priorities are shown, n is the limiting percentage of CPU time to be used. If two DPRs are shown separated by a comma it means the range of the DPRs are limited.
- (iii) The optimized dispatching priorities are shown. Only the lowest priority of the optimized pair is shown.

Action:

#### TK07 DDPR NO CONTROLLED DPR

Meaning:

Response to display Dispatching Priority command, no priorities are currently controlled.

Action :

None.

#### **TM01 GCOS: TIMER QUEUE OVERFLOW**

Meaning:

System timer queue is currently full. May be caused by the job mix, i.e. the combination of jobs which are executing.

Action:

Inform Field Engineer.

#### TN39 ron INVOKED MEDIA NOT READY AT JCL TRANSLATION TIME

Meaning:

Disk containing library invoked by \$INVOKE in job description is not ready. The job is aborted.

Action:

Mount the disk, then reintroduce the job.

#### TN40 ron INVOKED LIBRARY BUSY AT JCL TRANSLATION TIME

Meaning .

Library invoked by \$INVOKE in job description is being used by another job. The job is aborted

Action:

Wait for the library to become free then reintroduce the job.

#### \* VM01 WARNING: BSKT ALMOST FULL

Meaning:

Warning message that SYS.BKST file is almost full: if it does become full there will be a system crash.

Action:

Prevent further scheduling through the Modify Scheduling command, terminate executing jobs through the Terminate Job command, hold Executing jobs through the Hold Job command, or use the Cancel Load Module command to free some of the space used by preinitialized load modules.

\* VM02 WARNING: SYSTEM DISK OVERLOADED (i)

• VM02 WARNING : THRASHING SITUATION \( A \) (ii)

Meaning:

There is an excessive amont of I/O operations on the system disk. Case (i) is not related to Virtual Memory Management but case (ii) is, mainly with backing store. A is for I/O operations, B is related to movement of segments and C is related to CPU utilization of backing store.

Action:

DO NOTHING IMMEDIATELY. Typing any command now will only aggravate the problem as it will cause GCOS to Load some new segments.

WAIT. If the problem persists some jobs should be suspended using the Hold Job command and a system activity such as Output Writer should be terminated.

#### VM03 GCOS: PARTS OF THE SYSTEM VIRTUAL MEMORY FILES WERE LOST DURING SALVAGING

#### Meaning:

Warning message that some information has been lost.

#### Action:

Check what information has been lost using Display Scheduling or Display Output commands to examine the accounting file etc. See Operators Guide for full details.

| VM04 | DBS      | BS2  | BS1   | VMF B | <b>3</b> 50 |          | (i)   |
|------|----------|------|-------|-------|-------------|----------|-------|
| VM04 | DBS VMF  | nnK  |       |       |             |          | (ii)  |
| VM04 | DBS PLM  | nnK  |       |       |             |          | (iii) |
| VM04 | DBS SYS  |      | nnK   | n     | nK          |          | (iv)  |
| VM04 | DBS ron  |      | nnK   | nnK   |             |          | (v)   |
| VM04 | DBS: nnK | /USE | D nnl | (CLY  | nn, U       | NIT nnK) | (vi)  |

VM04 DBS nnK: name (vii)

#### Meaning:

Response to the Display Backing Store command. All values are shown in K(1024) bytes.

- This message is just a deliniator and is always followed by messages ii, iii, and iv or v.
- (ii) Shows the amount of space used in the SYS.BKST2 file by the permanent virtual Memory files.
- (iii) Shows the amount of space used in the SYS.BKST2 file by all preinitialized load modules.
- (iv)Shows the amount of space used in the SYS.BKST1 and SYS.BKST0 files by system process functions.
- (v)Shows the amount of space used in the SYS.BKST1 and tempory Virtual Memory files by the indicated job. Note that the tempory VMF are part of the SYS.BKST1 file.
- Shows the sum of the SYS.BKST0, SYS.BKST1 and SYS.BKST2 files (vi) and the amount currently used. The start address and the size of each unit of allocation is also shown.
- Shows the size of the indicated Shareable Module, Checkpoint or Vir-(vii) tual Memory file; Note that the name of a VMF is given both in characters and hexadecimal.

Action:

VM05 PMM TRY LATER: NOT ENOUGH MEMORY (i)

VM05 PMM UNKNOWN FUNCTION (ii)

VM05 PMM function-name PRELOADED (iii)

VM05 PMM function-name ALREADY PRELOADED (iv)

VM05 PMM ERROR RC = cccccc→siu, return code (v)

#### Meaning:

These messages are displayed in response to a Preload Main Memory command.

- (i) There is not enough main memory space available to load a system function.
- (ii) The function name used in the PMM command is not known to GCOS.
- (iii) The indicated system function has been successfully preloaded into main memory.
- (iv) A PMM command was used on the indicated system function, but the function has already been preloaded.
- (v) There is an error regarding the PMM command and main memory, the function cannot be preloaded.

#### Action:

- (i) Retype the command later when there is sufficient memory available or free main memory space by cancelling a resident system function that is no longer required (Cancel Main Memory command) and retype the PMM command.
- (ii) Retype the command using the correct function name.
- (iii) None.
- (iv) None.
- (v) Refer to Operator Reference Manual before informing the Field Engineers.

#### VM06 CMM UNKNOWN FUNCTION (i)

VM06 CMM function-name CANCELLED (ii)

VM06 CMM function-name NOT PRELOADED (iii)

VM06 CMM ERROR RC = cccccc→siu, return code (iv)

#### Meaning:

These messages are displayed in response to a Preload Main Memory command.

- (i) The system function specified in the CMM command is unknown to GCOS.
- (ii) The indicated system function has been successfully cancelled.
- (iii) The system function specified in the CMM command was not preloaded.
- (iv) There is an error regarding the CMM command and main memory, the function cannot be cancelled.

#### Action:

- (i) Retype the CMM command using the correct function name.
- (ii) None
- (iii) None or retype the CMM command using the correct function name.
- (iv) Refer to the Operator Reference Manual before informing the Field Engineers.

#### **VM07 DMM NO PRELOAD FUNCTION**

#### VM07 DMM PRELOADED FUNCTION: function-name...

#### Meaning:

Response to a Display Main memory command (to display preloaded system functions).

- (i) There are no preloaded system functions.
- (ii) A list of preloaded system functions are shown.

#### Action

#### HONEYWELL INFORMATION SYSTEMS

**Technical Publications Remarks Form** 

| TITLE     | SERIES 60 (LEVEL 64) GCOS SYSTEM OPERATION                                      | ORDER NO.          | AQ14, REV. 1 |
|-----------|---------------------------------------------------------------------------------|--------------------|--------------|
|           | CONSOLE MESSAGES                                                                | DATED              | MAY 1978     |
| RORS IN P | UBLICATION                                                                      |                    |              |
|           |                                                                                 |                    |              |
|           |                                                                                 |                    |              |
|           |                                                                                 |                    |              |
|           |                                                                                 |                    |              |
|           |                                                                                 |                    |              |
|           |                                                                                 |                    |              |
|           |                                                                                 |                    |              |
|           |                                                                                 |                    |              |
|           |                                                                                 |                    |              |
|           | <del>~</del>                                                                    |                    |              |
|           |                                                                                 |                    |              |
| CCECTION  | S FOR IMPROVEMENT TO PUBLICATION                                                |                    | <del></del>  |
| GGESTION  | ,                                                                               |                    |              |
|           |                                                                                 |                    |              |
|           |                                                                                 |                    |              |
|           |                                                                                 |                    |              |
|           |                                                                                 |                    |              |
|           |                                                                                 |                    |              |
|           |                                                                                 |                    |              |
|           |                                                                                 |                    |              |
|           |                                                                                 |                    |              |
|           |                                                                                 |                    |              |
|           |                                                                                 |                    |              |
|           |                                                                                 |                    |              |
| Your co   | mments will be promptly investigated by appropriate technical personnel and ac  | tion will be taken | 1            |
| as requii | ed. If you require a written reply, check here and furnish complete mailing add | ress below.        | J            |
| FROM      | NAME                                                                            | DAT                | E            |
|           | TITLE                                                                           |                    |              |
|           | COMPANY                                                                         |                    |              |
|           | ADDRESS                                                                         | <del></del>        |              |
|           |                                                                                 | ·                  |              |

|                                                                                   | FIRST CLASS<br>PERMIT NO. 3953<br>WALTHAM, MA<br>02154 |
|-----------------------------------------------------------------------------------|--------------------------------------------------------|
| Business Reply Mail<br>Postage Stamp Not Necessary if Mailed in the United States |                                                        |
| Postage Will Be Paid By:                                                          |                                                        |
| HONEYWELL INFORMATION SYSTEMS<br>200 SMITH STREET<br>WALTHAM, MA 02154            |                                                        |
|                                                                                   |                                                        |
|                                                                                   |                                                        |

# Honeywell

| ; |  |  |
|---|--|--|
|   |  |  |
|   |  |  |

# Honeywell

Honeywell Information Systems
In the U.S.A.: 200 Smith Street, MS 486, Waltham, Massachusetts 02154
In Canada: 2025 Sheppard Avenue East, Willowdale, Ontario M2J 1W5
In Mexico: Avenida Nuevo Leon 250, Mexico 11, D.F.

Mexico: Avenida Nuevo Leon 250, Mexico 21233, 1.5778, Printed in U.S.A.